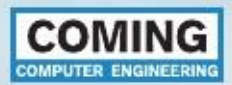

# VMware Horizon 7: Instalacija, konfiguracija i upravljanje

## Osnovni podaci o kursu

## Naziv kursa

• VMware Horizon - instalacija, konfiguracija i upravljanje

### Trajanje

• 2 dana

#### Kratak pregled

• Ovaj kurs sa praktičnim vežbama gradi vaše znanje o VMware Horizon grupi proizvoda u koju spadaju VMware View Connection server, VMware View Composer kao i VMware ThinApp.

#### Cilljevi kursa

- Ciljevi koje polaznik može da očekuje nakon pohađanja ovog kursa su razumevanje komponenti i funkcionisanje VMware Horizon View alata kao i sledeća znanja i sposobnosti:
	- 1. Instalacija i konfiguracije VMware Horizon View proizvoda
	- 2. Kreiranje perzistentnih i neperzistentnih grupa desktop virtuelnih mašina
	- 3. Konfiguracija virtuelnih desktop mašina za štampanje, USB redirekciju i multimedijalnu redirekciju
	- 4. Korišćenje VMware View Composer-a implementaciju i upravljanje vezanih klonova virtuelnih desktopova
	- 5. Pakovanje aplikacija pomoću VMware ThinApp za VMware View desktop infrastrukturu
	- 6. Vrste klijenata i njihove karakteristike
	- 7. Vrste i funkcionalnosti protokola za povezivanje na infrastrukturu.

#### Način izvođenja kursa

• Trening na opremi sa teorijskim objašnjenjima (60% teorija, 40% praksa)

## Potrebno predznanje

- Preporučuje se sledeće predznanje:
	- 1. Znanje VMware Infrastrukture 4, 5 ili 6: Instalacija i konfigurisanje ili adekvatno iskustvo sa ovom infrastrukturom
	- 2. Znanje Microsoft Windows Server 2008 ili 2012 i Active Directory okruženja kao i Microsoft desktop operativnih sistema

#### Kome je kurs namenjen

Sistemskim administratorima i integratorima iskusnim u VMware infrastrukturi, menadžerima IT infrastruktura, IT menadžerima kao i svakome ko je nabavio ili namerava da nabavi, testira i implementira VMware View grupu proizvoda u svom preduzeću.

## Nivo kursa

• Srednji

## Broj polaznika

• Maksimalno 8

### Oprema koja se koristi za izvođenje kursa

• NetApp storage, HP rack mount serveri, tanki klijenti, ostala serverska i mrežna oprema.

#### Cena kursa

• 600 EUR+PDV po polazniku. Za više polaznika iz iste firme popust 10% za svakog polaznika. U cenu su uračunati literature, ručak i osvežavajući napici tokom trajanja kursa

www.coming.rs

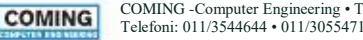

1

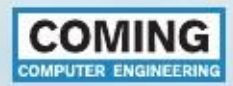

## VMware Horizon 7: Instalacija, konfiguracija i upravljanje

2

Detaljan sadržaj kursa:

## Modul 1 - Uvod u sistem virtualizacije desktop okruženja

- Pregled komponenti i funkcionalnosti
- Preduslovi i zahtevi

#### Modul 2 - VMware View Connection Server

- Instalacija i konfiguracija
- Konfiguracija View Event baze

#### Modul 3 –View Desktop arhitektura

- Priprema desktop virtuelnih mašina
- Poređenje protokola: RDP, PCoIP, Blast
- USB i multimedijalna redirekcija
- Instalacija View Agent-a i priprema template-a
- Kreiranje manuelnog pool-a

## Modul 4 – Horizon Client - opcije

- Uvod u Horizon Client
- HTML pristup, tanki i zero klijenti

Modul 5 – Automatski pool: kreiranje i upravljanje

- Poređenje dedicated i floating pool-ova
- Poređenje storage opcija (VSAN)

## Modul 6 – Kreiranje linkovanih klonova

- View Composer – komponente i arhitektura
- Upravljanje linkovanim klonovima
- Upotreba perzistentnih diskova
- Storage opcije (tier)

## Modul 7 – Upotreba View Administrator-a

- Konfiguracija View okruženja
- Upravljanje korisnicima, polisama i sesijama
- Monitoring View okruženja

## Modul 8 – View Persona Management i ThinApp

- Konfiguracija korisničkih profila sa View PM •
- Poređenje View PM i Windows roaming profila •
- Instalacija i konfiguracija ThinApp-a •
- Kreiranje paketa ThinApp aplikacije •

## Modul 9 – View dostupnost i skalabilnost

- View Replica - Arhitektura sa više servera
- View Security Server

www.coming.rs

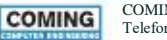